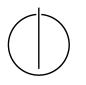

## Multiple View Geometry: Exercise Sheet 8

Prof. Dr. Daniel Cremers, Julia Diebold, Robert Maier, TU Munich
http://vision.in.tum.de/teaching/ss2015/mvg2015

Exercise: June 30th, 2015

## **Part II: Practical Exercises**

In this exercise you will implement direct image alignment as Gauss-Newton minimization on SE(3). Download the package ex8.zip provided on the website. It contains a code-framework, test-images and the corresponding camera calibration.

1. Implement a function [Id, Dd, Kd] = downscale(I, D, K, level) which (recursively) halves the image resolution of the image I, the depth map D and adjusts the corresponding camera matrix K per pyramid level (see slides). For an input frame of dimensions  $640 \times 480$  (level 1), level 2 corresponds to  $320 \times 240$  pixels, level 3 correspondes to  $160 \times 120$  pixels and so on. For the intensity image, downscaling is performed by averaging the intensity, that is

$$I_d(x,y) := 0.25 \sum_{x',y' \in O(x,y)} I(x',y')$$
(1)

where  $O(x,y) = \{(2x,2y), (2x+1,2y), (2x,2y+1), (2x+1,2y+1)\}.$ 

For the depth map, downscaling is performed by averaging the depth of all valid pixels (invalid depth values are set to zero), that is

$$D_d(x,y) := \left( \sum_{x',y' \in O_d(x,y)} D(x',y') \right) / |O_d(x,y)|$$
(2)

where  $O_d(x, y) := \{ (x', y') \in O(x, y) \colon D(x', y') \neq 0 \}.$ 

- Implement a function r = calcErr(I1, D1, I2, xi, K) that takes the images and their (assumed) relative pose, and calculates the per-pixel residual r(ξ) as defined in the slides. r should be a n × 1 vector, with n = w × h. Visualize the residual as image for ξ = 0. *Hint: work on a coarse version of the image (e.g.* 160 × 120) *to make it run faster.*
- Implement a function [J, r] = deriveNumeric (I1, D1, I2, xi, K) that numerically derives r(ξ) on the manifold, i.e., for each pixel i computes

$$\frac{\partial r_i(\xi)}{\partial \xi} = \left(\frac{r_i((\epsilon \mathbf{e}_1) \circ \xi) - r_i(\xi)}{\epsilon}, \dots, \frac{r_i((\epsilon \mathbf{e}_6) \circ \xi) - r_i(\xi)}{\epsilon}\right)$$
(3)

where  $\epsilon$  is a small value (for Matlab  $\epsilon = 10^{-6}$ ), and  $\mathbf{e}_j$  is the *j*'th unit vector). J should be a  $n \times 6$  matrix. Additionally, the per-pixel residuals  $\mathbf{r}(\xi)$  are returned as r.

- 4. Implement Gauss Newton minimization for the photometric error  $E(\xi) = ||\mathbf{r}(\xi)||_2^2$  as derived in the slides. Use only one pyramid level (160 × 120) in the beginning, and then add the others.
- 5. Implement a function J = deriveAnalytic(I1, D1, I2, xi, K) which analytically derives  $r(\xi)$  (see slides). Using it instead of the numeric derivatives in the minimization from the previous task should result in a significant speed-up.